SAP ABAP table RDGEXCUNNOIOT {DG: IOTAB for Exceptions to DG Regulations (UN Numbers)}

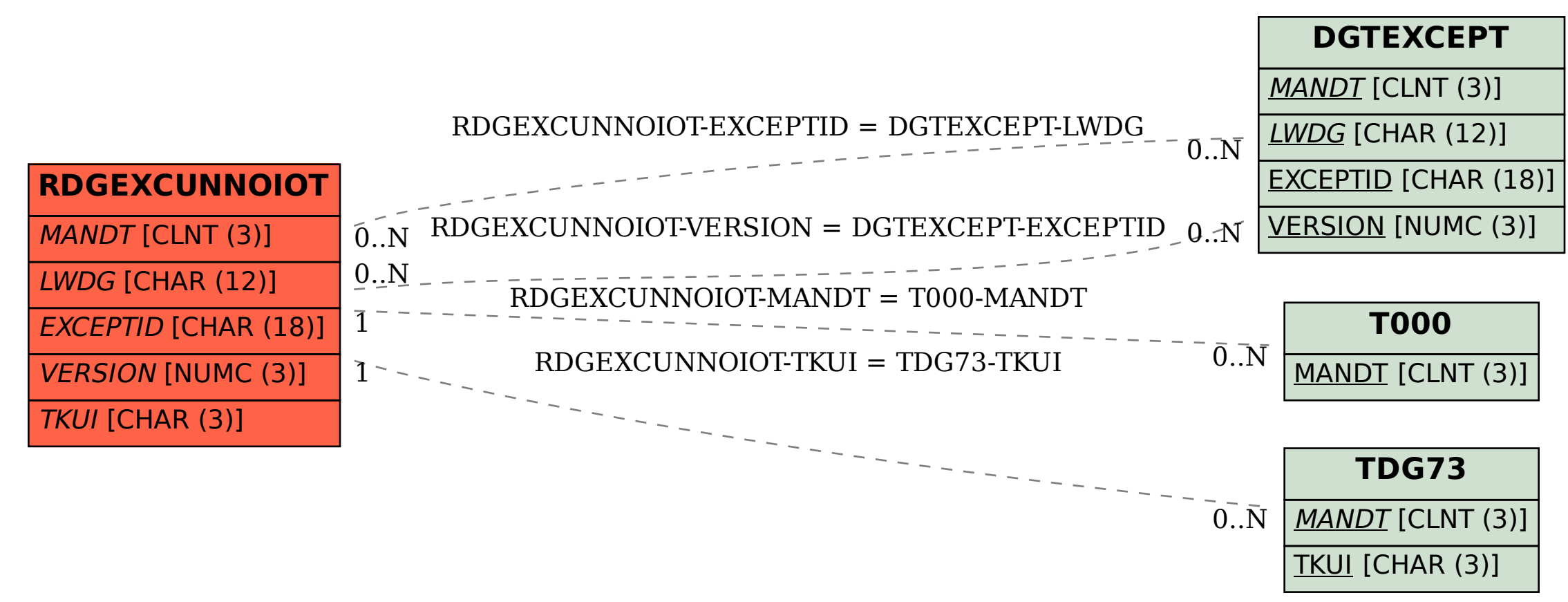